# Mock Exam 1

ETH Zurich

November 4, 2015

<span id="page-0-0"></span>Name: Name: 2008. All and 2008. The set of the set of the set of the set of the set of the set of the set of the set of the set of the set of the set of the set of the set of the set of the set of the set of the set of the

Group:

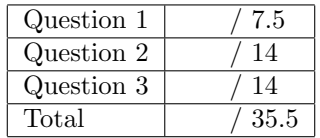

# 1 Multiple choice (7.5 points)

Put checkmarks in the checkboxes corresponding to the correct statements. There is at least one correct answer per question. A correctly checked or unchecked box is worth 0.5 points. An incorrectly checked or unchecked box is worth 0 points. Completely unanswered questions are worth 0 points.

#### Example:

Which of the following statements are true?

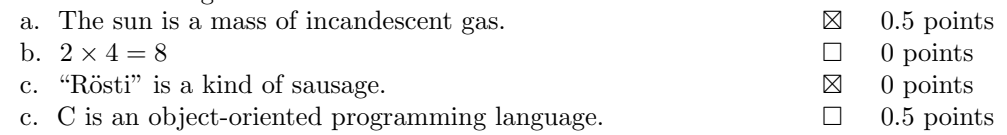

#### 1. Control structures and recursion. a. If we know that a loop decreases its variant and that it never goes below 5, then we know that the loop terminates.  $\Box$ b. The loop invariant is checked at the end of loop initialization (before entering the loop itself).  $\Box$ c. The loop invariant tells us how many times the loop will be executed.  $\Box$ d. In Eiffel a procedure can have an empty body (do end). e. The inspect instruction can be applied to expressions of any type.  $\Box$ 2. Objects and classes

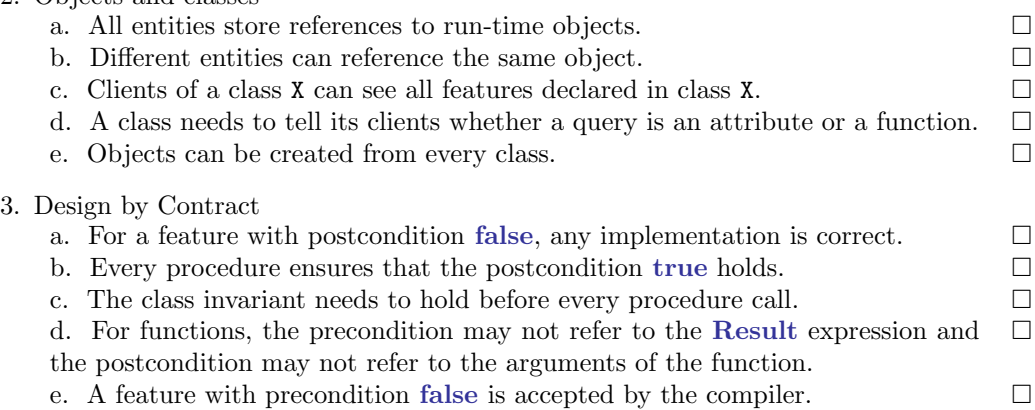

## 2 Specifying Software through Contracts (14 points)

A range of integers can be conveniently represented using the boundary values of the range, e.g., the range of integers between m and n (inclusive) can be represented using  $[m, n]$ . Given a range  $R$ , we use  $S_R$  to denote the set of integers within  $R$ , i.e.

$$
S_{[m,n]} = \{x \mid m \le x \le n\}.
$$

For example,  $S_{[1,3]} = \{1,2,3\}$  and  $S_{[3,1]} = \emptyset$ .

Listing [1](#page-2-0) shows a class  $RANGE$ , which abstracts integer ranges and provides functions that operate on them. The preconditions of the functions are already defined in the class; the function results, however, are only given in the comments in terms of the boundary values and the integer sets corresponding to the operand ranges. For example, the comment of function is equal stipulates that Result should be True if and only if Current and other represent the same set of integers, and the comment of function add specifies the integer set of Result should be equal to the union of the sets of Current and *other*.

Read through the code, then complete the postconditions so that they reflect the function comments.

Please note:

- The number of dotted lines is not indicative of the number of missing contract clauses.
- You need to write *True* at places where you think no explicit contract is necessary: leaving a postcondition empty gives you 0 point for that section.
- The following features from class *INTEGER* may be useful:

```
class INTEGER
feature
   max (other: INTEGER): INTEGER
           −− The greater of current integer and 'other'.
   min (other: INTEGER): INTEGER
           −− The smaller of current integer and 'other'.
   −− Other features omitted.
end
```
Listing 1: Class RANGE

```
note
```
description: "A range of integers."

class RANGE

### inherit

ANY

redefine is equal end

create make

feature $\{NONE\}$  -- Initialization

```
make (l, r : INTEGR)do
                  left := lright := rend
feature −− Access.
      left : INTEGER
                  −− Lower boundary of the range.
                  -- S_{Current} = {x | left \le x \le right}right : INTEGER
                 −− Upper boundary of the range.
                  - -S_{Current} = \{x \mid left \leq x \leq right\}feature −− Query
      is equal (other: like Current): BOOLEAN
                  - - Result = (S_{Current} = S_{other})require
                 other /= Void
            ensure
                         . . . . . . . . . . . . . . . . . . . . . . . . . . . . . . . . . . . . . . . . . . . . . . . . . . . . . . . . . . . . . . . . . . . . . . . . . . . . . . . . . .
                  . . . . . . . . . . . . . . . . . . . . . . . . . . . . . . . . . . . . . . . . . . . . . . . . . . . . . . . . . . . . . . . . . . . . . . . . . . . . . . . . . .
      is empty: BOOLEAN
                  -- Result = (S_{Current} = \emptyset)require
                  True
            ensure
                           . . . . . . . . . . . . . . . . . . . . . . . . . . . . . . . . . . . . . . . . . . . . . . . . . . . . . . . . . . . . . . . . . . . . . . . . . . . . . . . . . .
                  . . . . . . . . . . . . . . . . . . . . . . . . . . . . . . . . . . . . . . . . . . . . . . . . . . . . . . . . . . . . . . . . . . . . . . . . . . . . . . . . . .
      is sub range of (other: like Current): BOOLEAN
                  - - Result = (S_{Current} \subseteq S_{other})require
                  other /= Void
            ensure
                          . . . . . . . . . . . . . . . . . . . . . . . . . . . . . . . . . . . . . . . . . . . . . . . . . . . . . . . . . . . . . . . . . . . . . . . . . . . . . . . . . .
                  . . . . . . . . . . . . . . . . . . . . . . . . . . . . . . . . . . . . . . . . . . . . . . . . . . . . . . . . . . . . . . . . . . . . . . . . . . . . . . . . . .
      is super range of (other: like Current): BOOLEAN
                  - - Result = (S_{Current} \supseteq S_{other})
```
ETHZ D-INFK Prof. Dr. B. Meyer

require other  $/=$  Void ensure . . left overlaps (other: like Current): BOOLEAN  $-- Result = (left \in (S_{Current} \cap S_{other}))$ require other  $/=$  Void ensure . . right overlaps (other: like Current): BOOLEAN  $- - Result = (right \in (S_{Current} \cap S_{other}))$ require  $other$  /= Void ensure . . overlaps (other: like Current): BOOLEAN  $-- Result = (S_{Current} \cap S_{other} \neq \emptyset)$ require other  $/=$  Void ensure . . feature −− Operation add (other: like Current): RANGE  $- - S_{Result} = (S_{Current} \cup S_{other})$ require  $other$  /= Void result is range : is empty or other.is empty or overlaps (other) ensure **Result**  $/=$  *Void* 

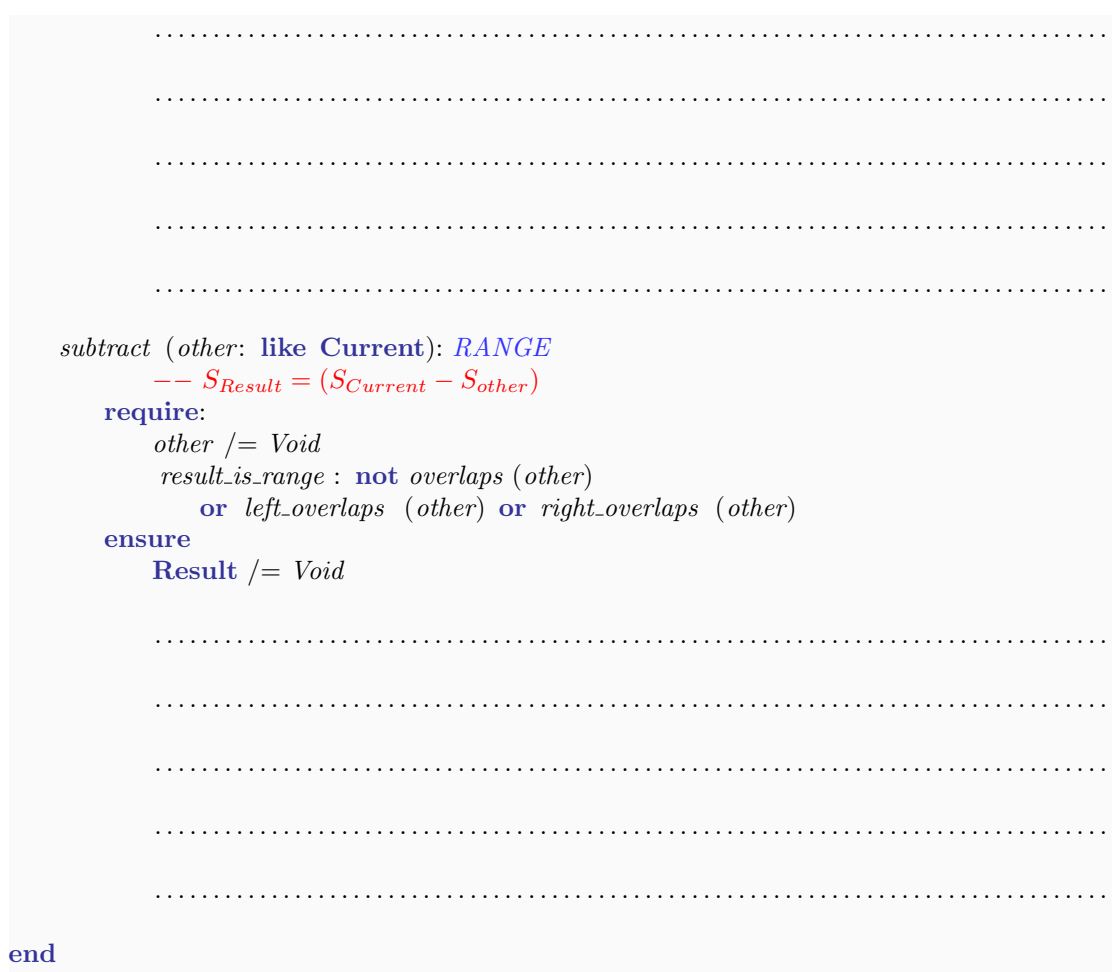

# 3 Doubly linked lists (14 points)

In the lecture you have been taught about singly linked lists, which enables list traversal in one direction. In this task you have to implement a data structure called a *doubly linked* list, which should allow traversal in both directions. The structure consists of two classes: INTEGER\_LIST\_CELL and INTEGER\_LIST. An object of type INTEGER\_LIST\_CELL holds an INTEGER as the cell content and has a *previous* and a *next* reference to two other objects of type INTEGER LIST CELL. By attaching the previous and next references correctly, two or more cells can be connected to form a list. The class *INTEGER LIST* offers functionality to access the first and the last cell of a list, to add a new cell at the end, and to look for a specific access the first and the fast cent of a new, to add a new cent at the end, and to look value in the list. In Figure [1](#page-6-0) you see a drawing of a doubly linked list. on the direction. In this task work was the direction of the direction of  $\frac{1}{2}$ and INTEGER as a previous and heat references st. In Figure 1 you see a drawing of a doubly link

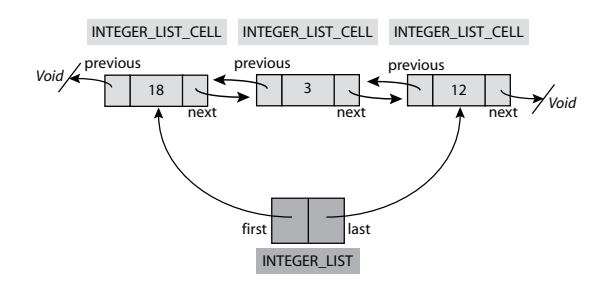

<span id="page-6-0"></span>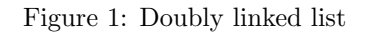

Read through the class INTEGER LIST CELL in Listing [4.](#page-0-0) You will need the features of this class for the rest of the task.

- $t$  content as content as content as content as  $t$  and  $r$ 1. Implement the feature extend of class  $\text{INTEGR-LIST}$  (see Listing [3\)](#page-9-0). This feature takes an INTEGER as argument, generates a new object of type INTEGER LIST CELL with the given INTEGER as content and puts the new cell at the end of the list. Make sure metation satisfies the given postcondition of the feature that your implementation satisfies the given postcondition of the feature.
- if the value it receives as argument is contained in any cell of the list. In the example of  $\frac{1}{2}$   $\frac{1}{2}$   $\frac{1}{2}$   $\frac{1}{2}$   $\frac{1}{2}$   $\frac{1}{2}$ 2 Figure [1,](#page-6-0) the first cell contains the value 18, the second cell contains the value 3, and the third one contains the value 12. 2. Implement the feature has of class INTEGER LIST (see Listing [3\)](#page-9-0). This feature checks

feature −− Initialization Listing 2: Class INTEGER LIST

```
{\bf class\ INTEGRLIST}2
  create
4 make empty
6 feature −− Initialization
8 make_empty
       −− Initialize the list to be empty.
10 do
       first := Void12 last := Voidcount := 0
```
 $m \cdot r \cdot \alpha m$ 

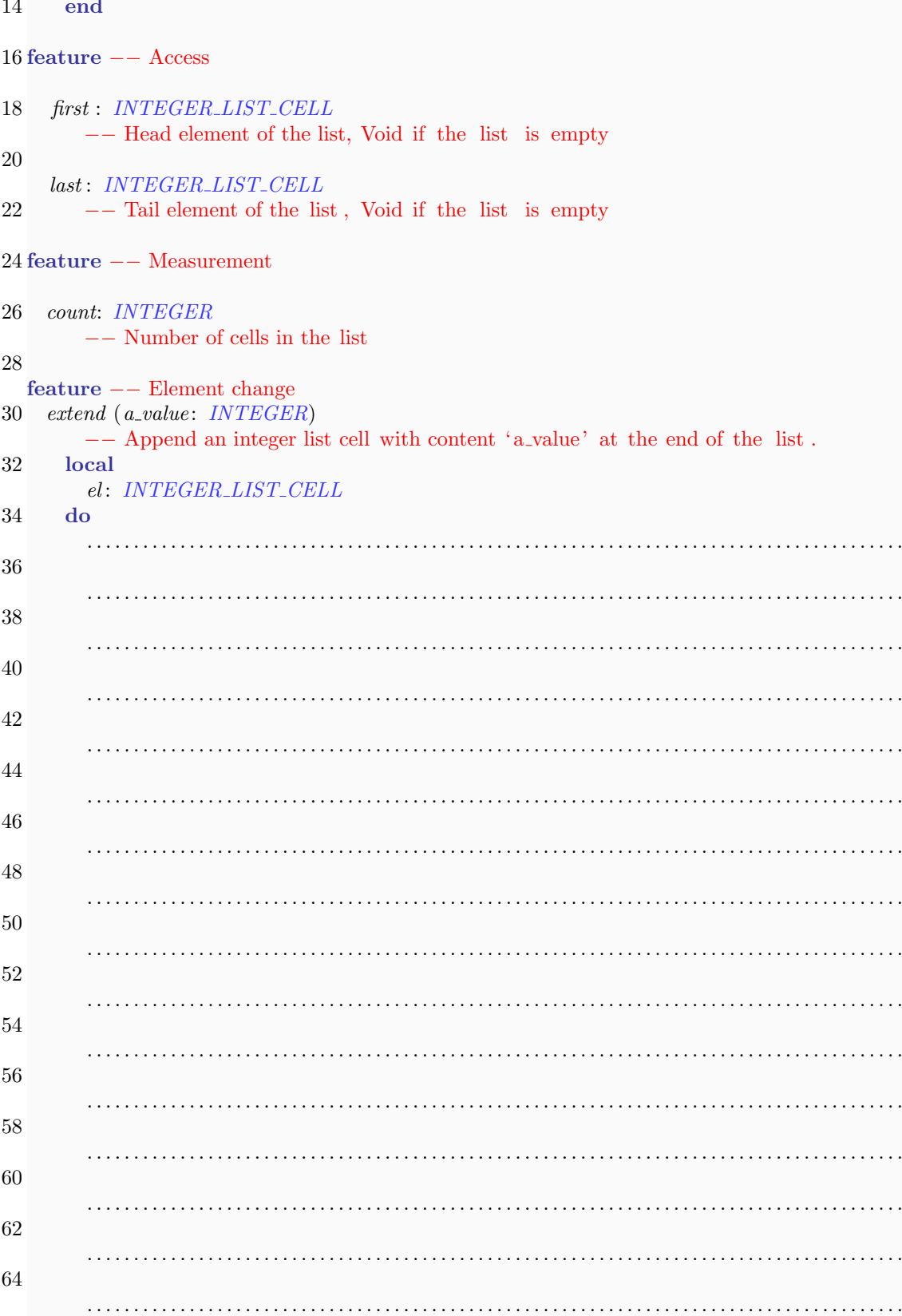

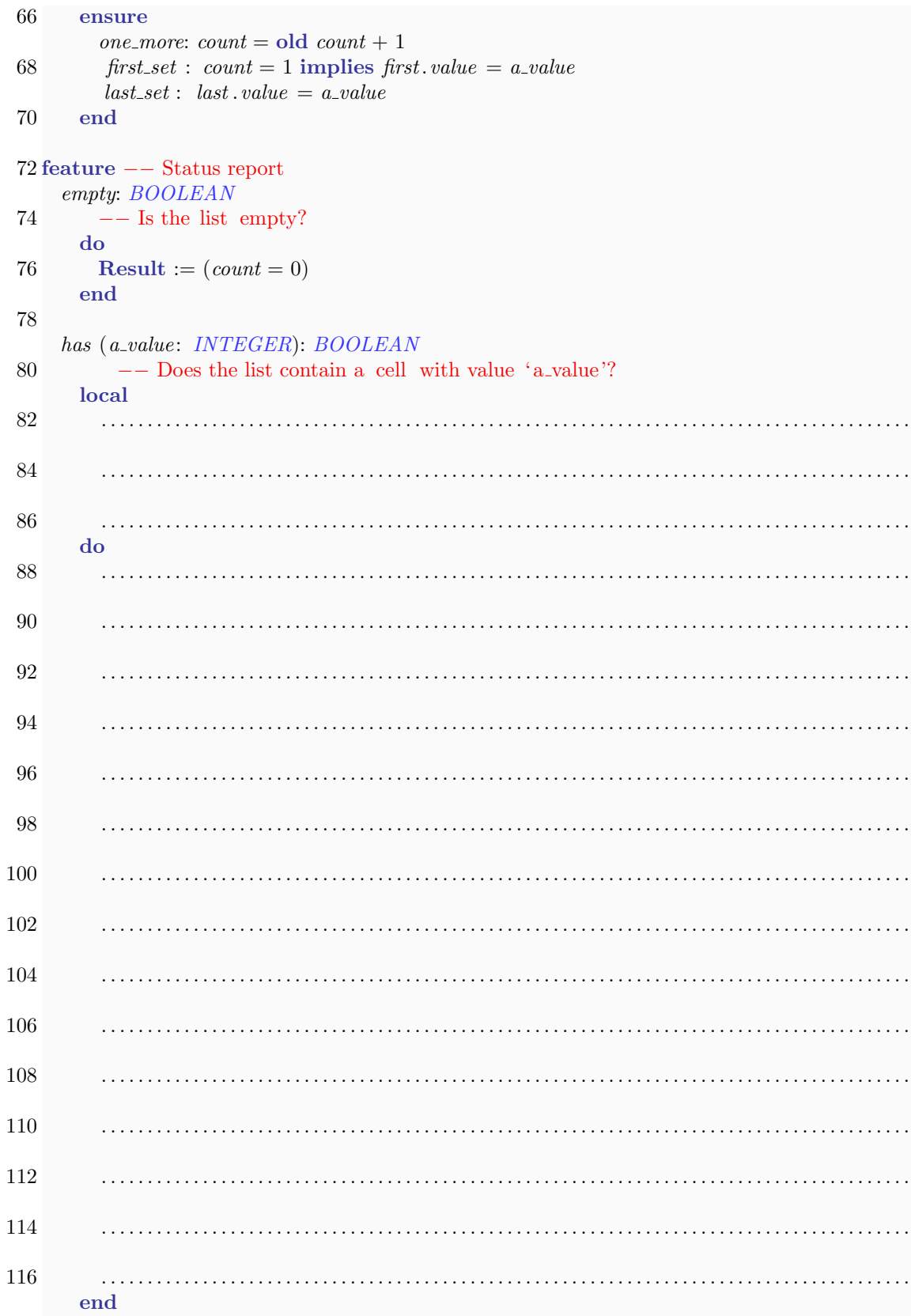

#### 118 end

```
Listing 3: Class INTEGER LIST CELL
  class INTEGER LIST CELL
 2
  create
 4 set value
 6 feature −− Access
 8 value: INTEGER
       −− Content that is stored in the list cell
10
    next: INTEGER LIST CELL
12 −− Reference to the next integer list cell of a list
14 previous: INTEGER_LIST_CELL
       −− Reference to the previous integer list cell of a list
16
  feature −− Element change
18
    set_value(x: INTEGR)20 - Set 'value' to 'x'.
     do
22 value := xensure
24 value_set: value = xend
26
    set_next (el: INTEGER_LIST_CELL)
28 - - Set 'next' to 'el'.
     do
30 next := elensure
32 next_set: next = elend
34
    set_previous (el: INTEGER_LIST_CELL)
36 \quad -\text{Set 'previous' to 'el'.}do
38 previous := el
     ensure
40 previous_set: previous = elend
42
  end
```